# **Zapis znakov in uporaba korpusov**

Korpusno jezikoslovje / Jezikovne tehnologije UNG 2009/2010 10. 5. 2010

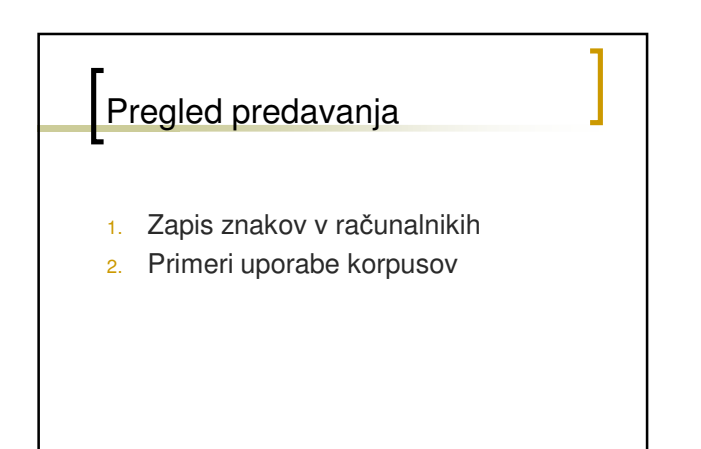

#### Kodiranje znakov

- **Digitalni računalniki shranjujejo podatke kot** (binarne) številke
- Ne obstaja vnaprej dana povezava med temi številkami in znaki (abecede)
- Če ni konvencij za preslikavo ali jih je preveč → kaos
- Standardi in pol-standardi: ASCII, ISO 8859, (Windows, Mac), Unicode

## Osnovni pojmi I.

#### **znak** *(character)*

- $\circ$  abstrakten pojem (An "A" is something like a Platonic entity: it is the idea of an "A" and not the "A" itself)
- o sam po sebi znak nima preslikave v številko ali določene grafične podobe
- $\circ$  ponavadi je opisno definiran, npr. "grška črka mala alfa", grafična podoba pa podana samo kot vodilo, "α"

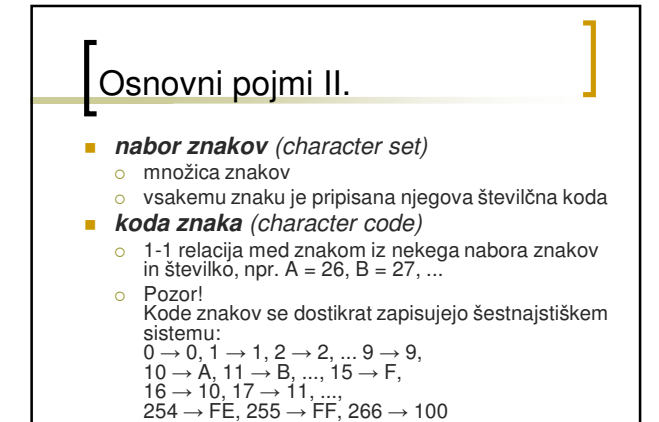

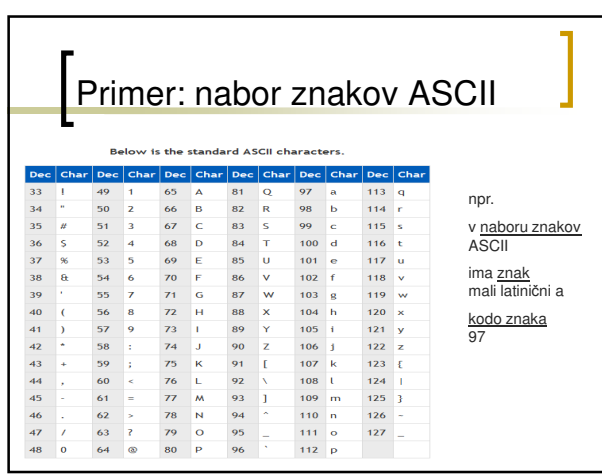

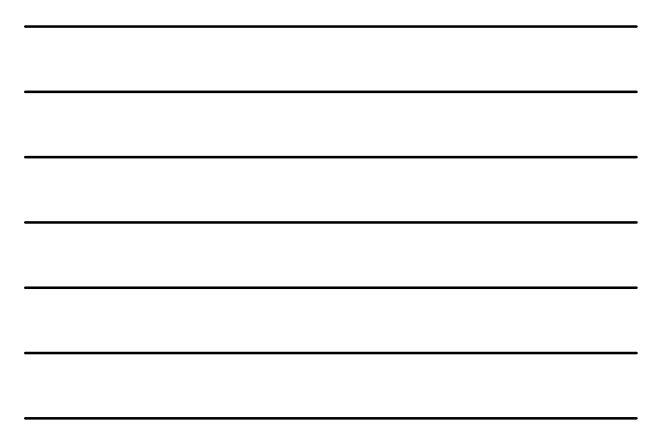

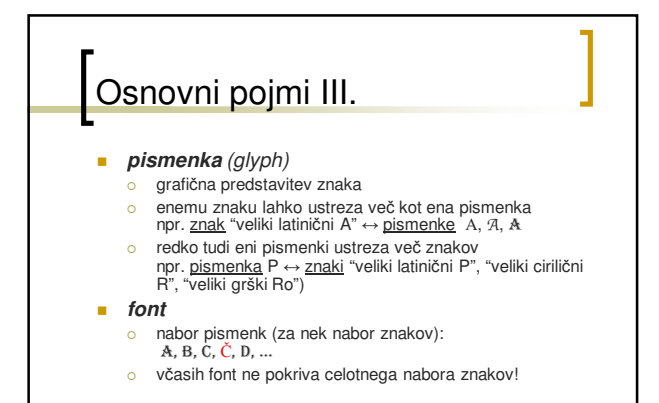

#### Nekateri nabori znakov

- ASCII najstarejši, vsebuje samo črke ameriške abecede + ločila, številke
- **Družina naborov znakov ISO 8879**
- **Družina naborov Windows**
- **Unicode**

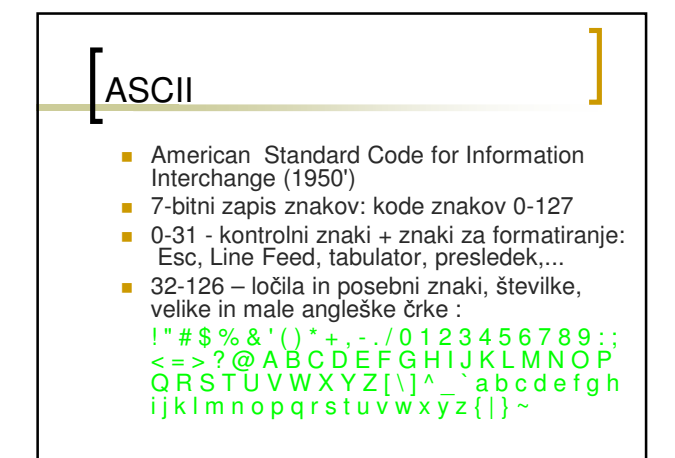

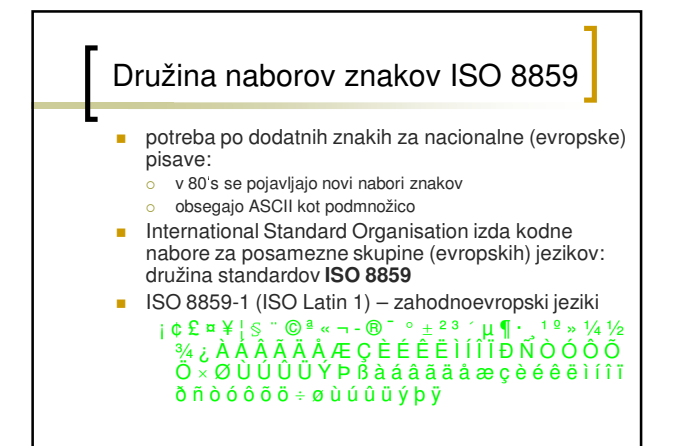

#### Nabori znakov za ne-zahodno evropske jezike

- za slovenščino in ostale srednjein vzhodno evropske (latinične) jezike - anarhija:
	- o ISO 8859-2 (ISO Latin 2)
	- $\circ$  Windows CP1250 (grrr!)
	- o lastni "standardi": IBM, Apple, ...

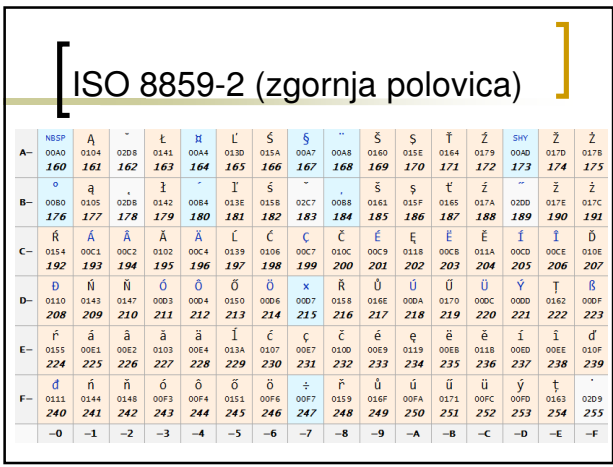

#### 8-bitni nabori (ISO 8859, Windows)

prednosti:

 $\overline{\circ}$ lahko zapišemo znake posameznih nacionalnih abeced (slovenščina)

- slabosti:  $\circ$  v istem kodnem naboru ne moremo zapisati večjezičnih besedil
	- $\circ$  $\circ$
	- zmeda zaradi večih kodnih naborov, ki pokrivajo iste jezike<br>ni pokritja npr. za vzhodno-azijske jezike ali bolj zahtevne<br>znake: ločila, matematični simboli, naglasna znamenja, ...<br>datoteka ne vsebuje podatka v katerem kodn  $\circ$
	- vsebina: © Global publishing ~ Ž Global publishing

## Unikod I.

*Unikod (Unicode oz. ISO 10646)*

1991 – Unicode Consortium: http://www.unicode.org/

- definira univerzalni nabor znakov
- vsebuje 30 svetovnih abeced, ki pokrivajo več sto jezikov, definiranih približno 40.000 znakov
- …arabščina, sanskrt, kitajščina, japonščina, korješčina,…
- tudi zgodovinske pisave, ločila, matematični simboli, naglasna znamenja,..
- Unikod razdeli znake v "bloke"
- npr. Basic Latin, Latin-1 Supplement, Latin Extended-A, Latin Extended-B, IPA Extensions, Combining Diacritical Marks, Greek, Cyrillic, …

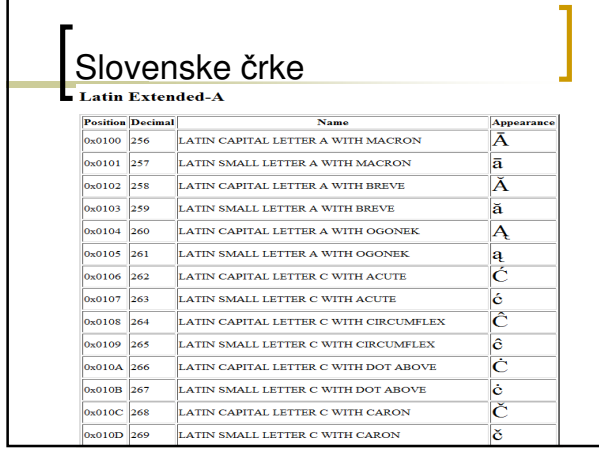

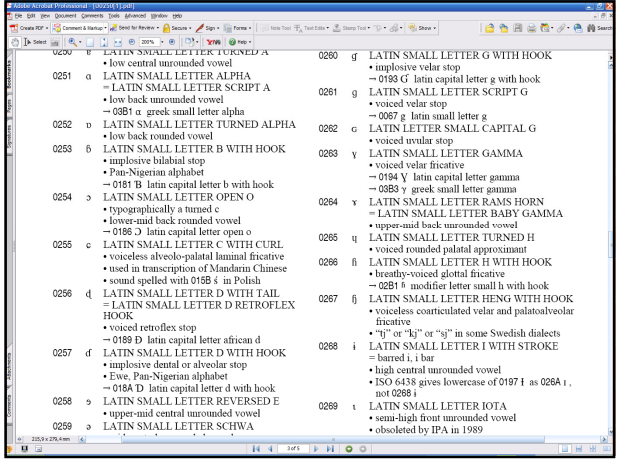

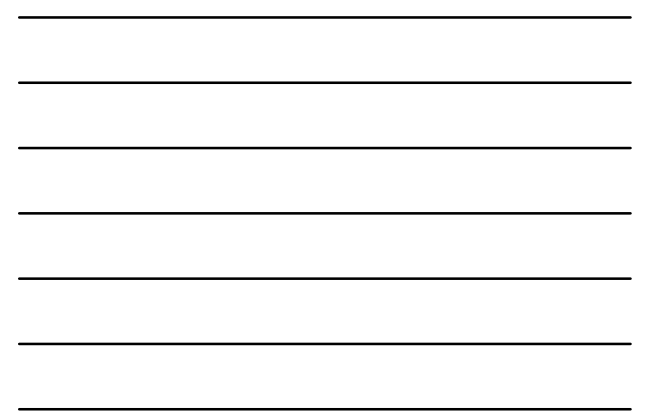

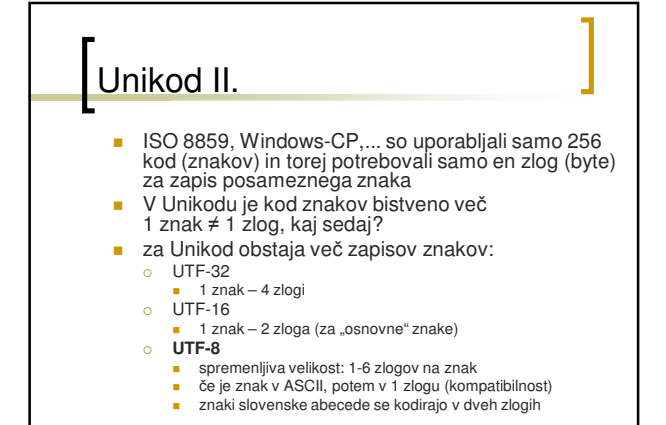

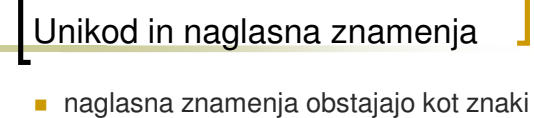

- brez širine (combining diacritical marks)
- npr.:  $a + 1 = a$ <sup>2</sup>
- **vendar problemi pri prikazu** kompleksnih kombinacij, npr.  $a + ' + ' = a'$ 
	- o specializirani fonti to rešujejo bolje

## Nazaj v ASCII

ASCII je včasih še vedno edini varen zapis:

- o če so problemi pri vnosu ali izpisu znakov
- $\circ$  če so problemi pri prenosu podatkov (elektronska pošta)

Prekodiranje v ASCII:

- elektronska pošta standard MIME
- **SGML (HTML) in XML entitete za znake, s** kodnimi mesti iz Unikoda npr. š = Š =  $\underline{\underline{\check{s}}}$

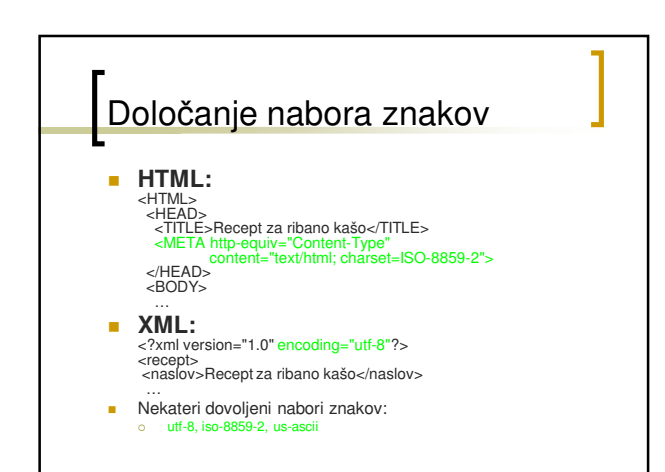

# Vaje iz zapisa znakov: Word

Pri tej vaji uporabimo Word, da spoznamo razlike med kodnimi nabori.<br>Besediljo:<br>Mačka, miška in žolna so šli na izlet v Črnomelj, nato prav počasi v Šujico, na koncu so<br>pa pristali v Žužemberku, kjer so srečali čmrlja. »Ka

- 
- 
- 
- 
- Orpri novo datoleko v Wordu, in gornje besedijo prianje oslobne v koderni naboru ISO-8559-2 (←Central European ISO→). Za katere znake jawi Word, da<br>bodo nepravilno shranjeni? Zakaj?<br>Podo nepravilno stanjeni Zakaj?<br>Datole

## Vaje iz zapisa znakov: Unikod

Učimo se poiskati želeni znak v urejevalniku Word (vstavi simbol) in na spletnih straneh Unikoda, na http://www.unicode.org/charts/ .

- Fonetično želimo napisati »čmrlj«, ta ko da je med »mr« in »rl« znak za polglasnik, namesto »č« pa znak iz mednarodne fonetične abecede IPA. Ker je prvi polglasnik naglašen, mu dodajte še ostrivec, torej: tfmérelj
- 1. Najdi potrebne znake med »Vstavi znak« v urejevalniku Word.<br>Pozor: v okencu levo zgoraj izberi font, ki podpira te fonetične znake,<br>verjetno Arial Unicode MS. Kako so ponujeni znaki znaki urejeni?<br>Kako se znaka imenujet
- 2. Znaka nato poišči še preko spletne strani Unicode. Kateri sta njuni kodni mesti?
- 3. V katerem kodnem naboru lahko shranimo to datoteko?

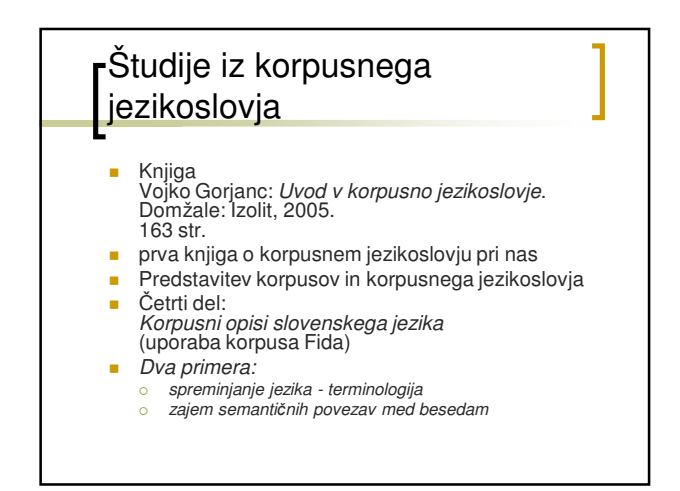

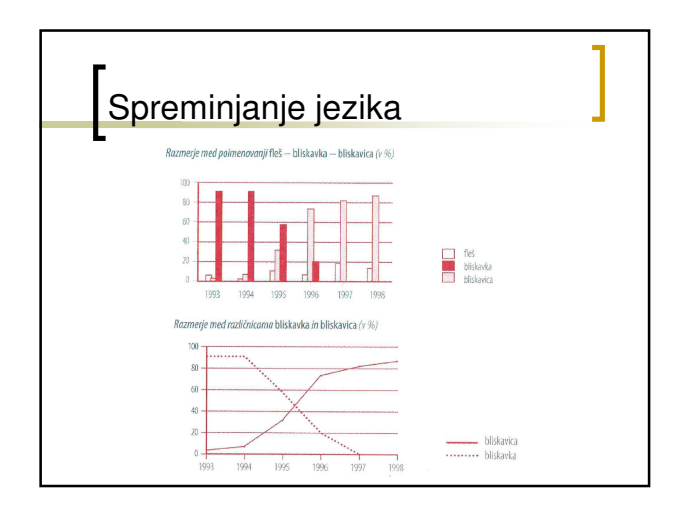

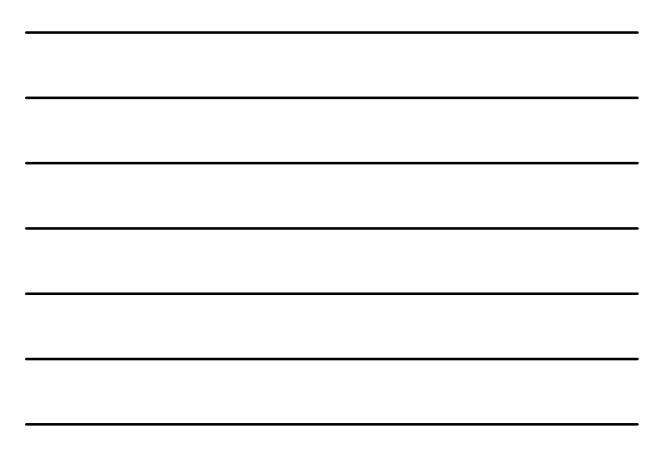

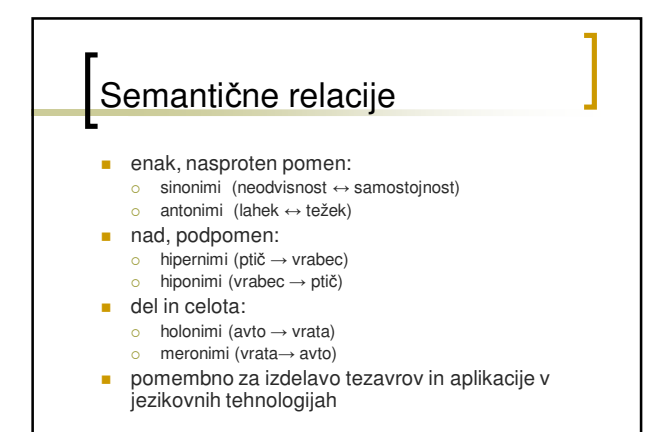

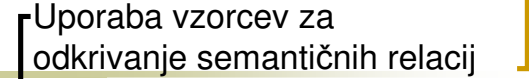

 $\blacksquare$  Iskalni pogoj je niz, ki v besedilu vzpostavlja semantično relacijo, ki nas zanima

Pomenski označevalci glede na uspešnost zajetja pod-/nadpomenskosti

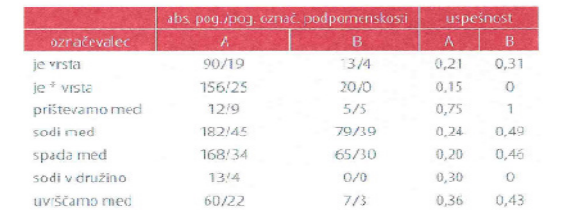

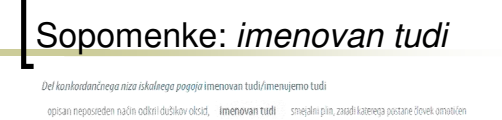

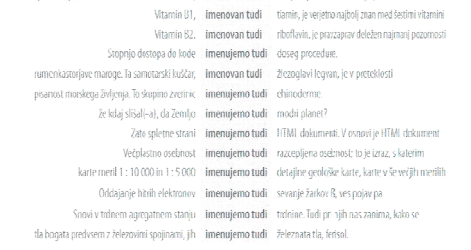

## "znan kot"

#### Del konkordančnega niza iskalnega pogoja znan kot

- vzbujamo z visokoenergijskimi rentgenskimi žarki, je proces znan kot entgenoluminiscenca
- 
- 
- 
- -
- svetlobo oddaljenih galaksij. Zaradi pojava, ki je danes znan kot rdeči premik, je ahko iz spremembe barvne kot jih je imel slavni člen lambda (bolj – <mark>znan kot</mark> – kozmološka konstanta), ki ga je eksplozije pred približno 17 milijardami let. Ta dogodek je – **znan kot** – "Veliki bum" (tudi "Veliki pox") sestavljen iz zvezd, ki tvorijo asterizem, znan kot Jobova krsta. Dve od teh zvezd imata čudni v observatoriju Maunt Palonast, ki je pozneje postal – znan kot – Halov teleskop, Za postavitev tega teleskopa<br>arabski astronom je bil Al Batani, v Evropi – znan kot – Albategnius. Deloval je v zadnji četrtini je delo Hertzsprunga prikazal grafično. Graf, sedaj zman kot Hertzsprung-Russllov diagram, prikazuje zvezo
	- antibiotike, kot npr. fatalni tip streptokoka A, zman kot smrtonosna bakterija, za katero je značilno, da je
		- nad njim in tudi povečane. Pojav je znan kot fata morgana in je pogosto opazovan

**Samostalnik (Samostalnik (Samostalnik)**<br>
Del prediščenega tenhankarianinega nina istalnega popoja Sam $G$ ani v podkarpesu nasvedovne veleti (forocitični plurnostiji su variati predictionalization istalace (tentorite) in o Annoni su ilino učinkovanje te video stopnja se stopnosti (tegličnosti): se braz bene vonja in obasa komponenti (tekličnosti): se braz bene vonja in obasa<br>postoporna kolo<sub>n</sub>a potenti de spih pregojili s potenti von kontrol

in ob tem povzročajo silne napado in ob turn posterio ja siten napade<br>
Astrio zlabi (PMMA) in ruskatist<br>
Astrio zlabi (PMMA) in ruskatist<br>
Fri gorhitacistic (Je posterio<br>
Fri gorhitacistic (Je posterio<br>
In Robote (Polevini) is svetlar la teamer subset<br>
M.

u naravnslovne vede *(Cohi*ss)

## Meronimi

katere vzorce bi uporabili za iskanje meronimov - holonimov?

#### III. Korpusi v leksikografiji: terminološki sovarček

- 1. naredimo specializiran korpus s področja, ki nas zanima
- 2. specializiran korpus primerjamo z referenčnim korpusom, da dobimo ključne besede (wordsmith)
- 3. ključnim besedam pogledamo kolokacije, in izberemo večbesedne termine (sketch engine)
- 4. iztočnicam preko konkordanc najdemo podpomene (če so) in poiščemo dobre primere uporabe
- 5. vnesemo dobljeno v program za izdelovanje terminoloških baz